# **Outline**

This course focuses on the basic elements of the Linux kernel, which allow programmers to build modules and device drivers. The students will gain a general understanding of the basic tools and interfaces needed in order to successfully modify features and develop new aspects of the kernel. During the labs, the students will build a full device driver including hardware access and interrupt handlin.

## **Target Audience**

Programmers and software designers who plan to use the Linux kernel below the application level and to develop kernel space modules and device drivers

## **Prerequisites**

Students should have a working knowledge of Linux user space programming

## **Objectives**

- Explain the core elements of the Linux kernel
- Be able to use the code for modifying and building new modules
- Build complex kernel modules
- Debug a kernel module and a kernel oops
- Explain how the kernel manages memory
- Explain the use of interrupt handlers
- Understand the flow between user space and kernel space
- Understand the network sub system and write network modules

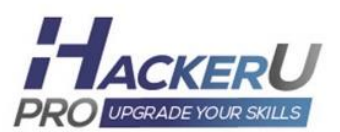

### **Contents**

#### **Introduction to the Linux kernel**

- Kernel overview
- What is Open Source
- The system boot process
- Linux kernel history and versions
- What is a device driver
- Kernel configuration and compilation
- Kernel build system Makefiles and KConfigs
- Kernel command line
- Downloading the source
- Building the kernel

#### **Writing a simple kernel module**

- A simple kernel module structure
- Implicit steps of compiling modules
- Using shell commands to manipulate modules
- The kernel log
- Using the printk function

#### **Runtime information**

- Passing parameters to the module
- Exporting symbols
- The / proc file system
- Sysfs

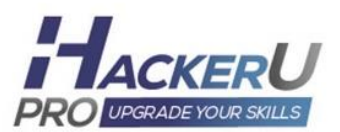

### **Memory Management**

- Memory areas
- Memory page frames
- Requesting and releasing page frames
- Allocating contiguous virtual memory area
- The slab and slob allocators
- Memory caches and allocations
- Managing slabs
- Creating and destroying caches
- User space memory access

### **Implementing a character device file**

- The VFS structure
- Initialization and termination
- Opening the device file
- $\bullet$  IOCTL
- Implementing base operations

#### **Moving data between kernel and user**

- Mapping memory
- Virtual file sistems
- signals
- netlink

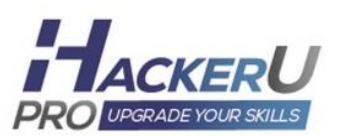

## **Debugging**

- Kernel configuration for debugging
- KGDB
- Kdb
- Trace tools

## **Locking mechanisms**

- Locking requirements
- Preemption
- Atomic bit operations
- Interrupt disabling
- Spin lock
- Semaphores

### **Linux Scheduler**

- Process and thread
- Scheduling policies
- Priorities
- Kernel tasks
- task\_struct structure
- SMP scheduling

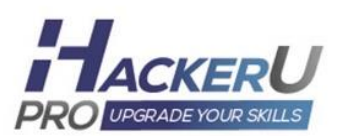

### **Interrupt handling**

- Hardware interrupt handling basics
- Interrupt handler and control
- Low level handling
- Wait queues technique
- Threaded interrupts

#### **Bottom halves**

- Differing work
- Using software interrupts
- Tasklets
- Timers & RTC
- Work queues

#### **Network device drivers**

- The layer model
- Registration and un-registration
- Socket buffers, allocations and manipulations
- Network headers
- Softnet basics
- Packet reception
- Packet transmission
- NAPI
- Writing a simple dummy device module

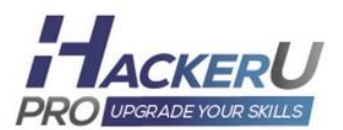

- Network queues
- Netlink
- Ip layer and routing
- Network filters

## **Block Layer and VFS**

- Block Layer
- Block device drivers VFS
- IO schedulers
- DMA

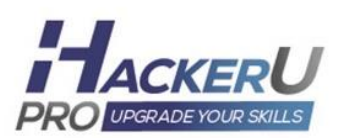